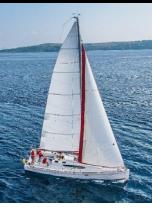

### **Chapter 29: Object-Based Databases**

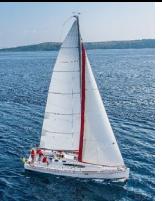

### **Outline**

- **Complex Data Types and Object Orientation**
- **Structured Data Types and Inheritance in SQL**
- **Table Inheritance**
- **F** Array and Multiset Types in SQL
- **Diect Identity and Reference Types in SQL**
- **Implementing O-R Features**
- Persistent Programming Languages
- **E** Comparison of Object-Oriented and Object-Relational Databases

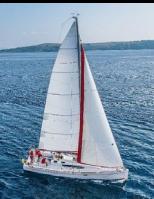

## **Object-Relational Data Models**

- Extend the relational data model by including object orientation and constructs to deal with added data types.
- Allow attributes of tuples to have complex types, including nonatomic values such as nested relations.
- **Preserve relational foundations, in particular the declarative** access to data, while extending modeling power.
- Upward compatibility with existing relational languages.

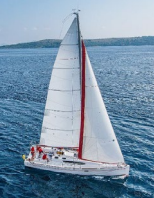

# **Complex Data Types**

- Motivation:
	- Permit non-atomic domains (atomic ≡ indivisible)
	- Example of non-atomic domain: set of integers,or set of tuples
	- Allows more intuitive modeling for applications with complex data
- **Intuitive definition:** 
	- allow relations whenever we allow atomic (scalar) values — relations within relations
	- Retains mathematical foundation of relational model
	- Violates first normal form.

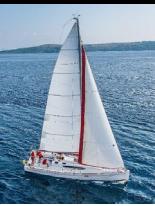

# **Example of a Nested Relation**

- **Example: library information system**
- $\blacksquare$  Each book has
	- title,
	- a list (array) of authors,
	- Publisher, with subfields *name* and *branch*, and
	- a set of keywords
- Non-1NF relation *books*

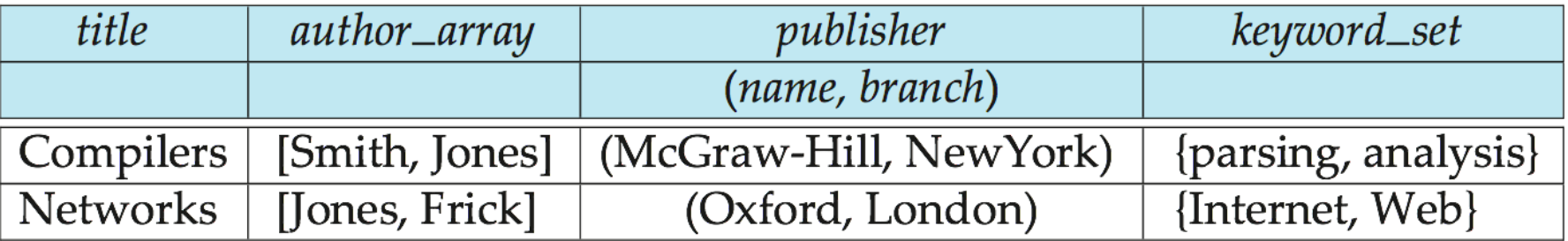

# **4NF Decomposition of Nested Relation**

- Suppose for simplicity that title uniquely identifies a book
	- In real world ISBN is a unique identifier
- Decompose *books* into 4NF using the schemas:
	- (*title, author, position* )
	- (*title, keyword* )
	- (*title, pub-name, pubbranch* )
- **4NF** design requires users to include joins in their queries.

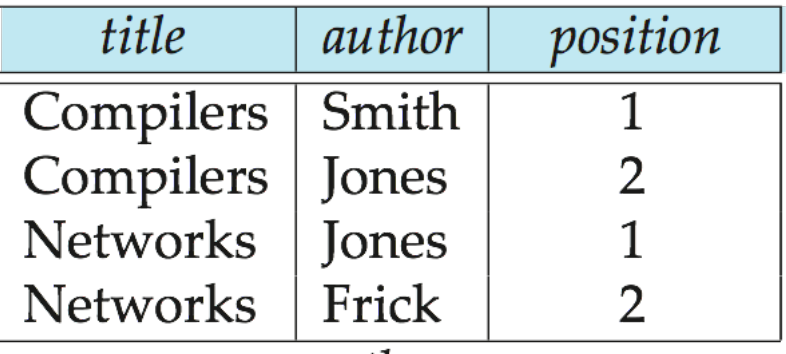

authors

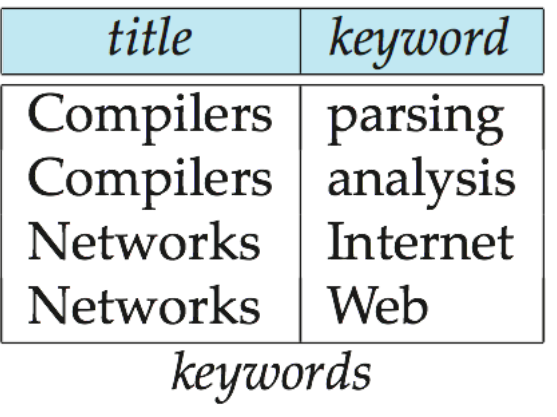

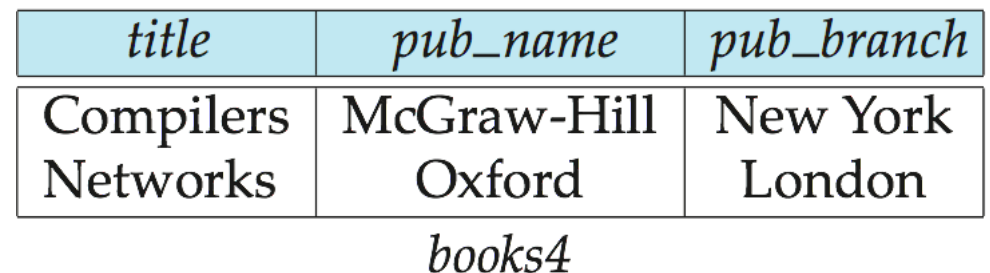

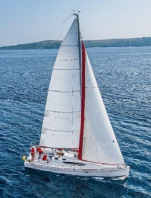

# **Complex Types and SQL**

- Extensions introduced in SQL:1999 to support complex types:
	- Collection and large object types
		- Nested relations are an example of collection types
	- Structured types
		- Nested record structures like composite attributes
	- Inheritance
	- Object orientation
		- **Including object identifiers and references**
- Not fully implemented in any database system currently
	- But some features are present in each of the major commercial database systems
		- Read the manual of your database system to see what it supports

# **Structured Types and Inheritance in SQL**

- **Structured types** (a.k.a. **user-defined types**) can be declared and used in SQL
	- **create type** *Name* **as** (first*name* **varchar**(20), *lastname* **varchar**(20)) **final**
	- **create type** *Address* **as**
		- (*street* **varchar**(20), *city* **varchar**(20), *zipcode* **varchar**(20)) **not final**
	- Note: **final** and **not final** indicate whether subtypes can be created
- Structured types can be used to create tables with composite attributes **create table** *person* (
	- *name Name, address Address, dateOfBirth* **date**)
- Dot notation used to reference components: *name.firstname*

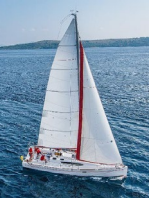

# **Structured Types (cont.)**

### **User-defined row types**

**create type** *PersonType* **as** ( *name Name, address Address, dateOfBirth* **date**) **not final**

- Can then create a table whose rows are a user-defined type **create table** *customer* **of** *CustomerType*
- Alternative using **unnamed row types**.

```
create table person_r(
         name row(firstname varchar(20),
                      lastname varchar(20)),
         address row(street varchar(20),
                      city varchar(20),
                      zipcode varchar(20)),
          dateOfBirth date)
```
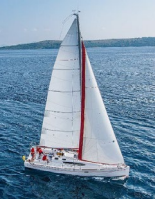

### **Methods**

- Can add a method declaration with a structured type. **method** *ageOnDate* (*onDate* **date**) **returns interval year**
- **Nethod body is given separately.**

**create instance method** *ageOnDate* (*onDate* **date**) **returns interval year**

**for** *CustomerType*

**begin**

**return** *onDate* - **self**.*dateOfBirth*;

**end**

■ We can now find the age of each customer: **select** *name.lastname, ageOnDate* (**current\_date**) **from** *customer*

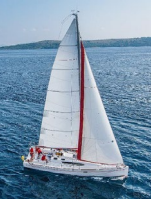

# **Constructor Functions**

- **Constructor functions** are used to create values of structured types
- $\blacksquare$  E.g. **create function** *Name*(*firstname* **varchar**(20), *lastname*  **varchar**(20)) **returns** *Name* **begin set self**.*firstname = firstname;* **set self.***lastname* = *lastname;* **end**
- To create a value of type *Name*, we use **new** *Name*('John', 'Smith')
- **Normally used in insert statements insert into** *Person* **values** (**new** *Name*('John', 'Smith), **new** *Address*('20 Main St', 'New York', '11001'), **date** '1960-8-22');

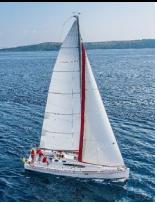

# **Type Inheritance**

Suppose that we have the following type definition for people:

```
create type Person
   (name varchar(20),
   address varchar(20))
```
Using inheritance to define the student and teacher types

**create type** Student

**under** Person

(degree **varchar**(20), department **varchar**(20)) **create type** Teacher **under** Person

(salary **integer**, department **varchar**(20))

 Subtypes can redefine methods by using **overriding method** in place of **method** in the method declaration

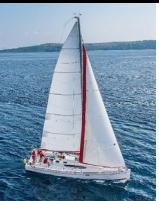

# **Multiple Type Inheritance**

- SQL:1999 and SQL:2003 do not support multiple inheritance
- If our type system supports multiple inheritance, we can define a type for teaching assistant as follows:

**create type** Teaching Assistant **under** Student, Teacher

To avoid a conflict between the two occurrences of *department* we can rename them

> **create type** Teaching Assistant **under**

Student **with** (department **as** student\_dept ), Teacher **with** (department **as** teacher\_dept )

Each value must have a **most-specific type**

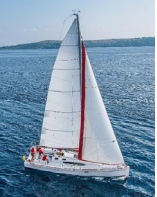

## **Table Inheritance**

- Tables created from subtypes can further be specified as **subtables**
- E.g. **create table** *people* **of** *Person;* **create table** *students* **of** *Student* **under** *people;* **create table** *teachers* **of** *Teacher* **under** *people;*
- Tuples added to a subtable are automatically visible to queries on the supertable
	- E.g. query on *people* also sees *students* and *teacher*s.
	- Similarly updates/deletes on *people* also result in updates/deletes on subtables
	- To override this behaviour, use "**only** *people"* in query
- Conceptually, multiple inheritance is possible with tables
	- e.g. *teaching\_assistants* under *students* and *teachers*
	- *But is not supported in SQL currently*
		- So we cannot create a person (tuple in *people*) who is both a student and a teacher

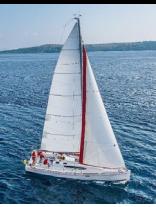

### **Consistency Requirements for Subtables**

- **Consistency requirements on subtables and supertables.** 
	- Each tuple of the supertable (e.g. *people)* can correspond to at most one tuple in each of the subtables (e.g. *students* and *teachers)*
	- Additional constraint in SQL:1999:

All tuples corresponding to each other (that is, with the same values for inherited attributes) must be derived from one tuple (inserted into one table).

- **That is, each entity must have a most specific type**
- We cannot have a tuple in *people* corresponding to a tuple each in *students* and *teachers*

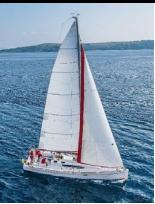

# **Array and Multiset Types in SQL**

Example of array and multiset declaration:

**create type** *Publisher* **as** (*name* **varchar**(20), *branch* **varchar**(20)); **create type** *Book* **as** (*title* **varchar**(20), *author\_array* **varchar**(20) **array** [10], *pub\_date* **date**, *publisher Publisher*, *keyword-set* **varchar**(20) **multiset**);

**create table** *books* **of** *Book;*

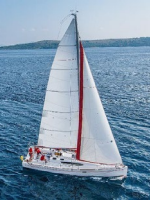

# **Creation of Collection Values**

- Array construction **array** ['Silberschatz',`Korth',`Sudarshan']
- **Multisets**

**multiset** ['computer', 'database', 'SQL']

- To create a tuple of the type defined by the books relation: ('Compilers', **array**[`Smith',`Jones'], **new** *Publisher* (`McGraw-Hill',`New York'), **multiset** [`parsing',`analysis' ])
- To insert the preceding tuple into the relation books **insert into** *books* **values** ('Compilers', **array**[`Smith',`Jones'],

**new** *Publisher* (`McGraw-Hill',`New York'), **multiset** [`parsing',`analysis' ]);

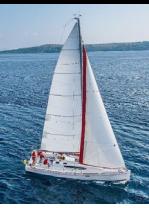

# **Querying Collection-Valued Attributes**

- To find all books that have the word "database" as a keyword,
	- **select** *title* **from** *books* **where '**database' **in** (**unnest**(*keyword-set* ))
- We can access individual elements of an array by using indices
	- E.g.: If we know that a particular book has three authors, we could write: **select** *author\_array*[1], *author\_array*[2], *author\_array*[3] **from** *books* **where** *title* = `Database System Concepts'
- To get a relation containing pairs of the form "title, author name" for each book and each author of the book

**select** *B.title, A.author* **from** *books* **as** *B*, **unnest** (*B.author\_array*) **as** *A* (*author* )

 To retain ordering information we add a **with ordinality** clause **select** *B.title, A.author, A.position* **from** *books* **as** *B*, **unnest** (*B.author\_array*) **with ordinality as**  *A* (*author, position* )

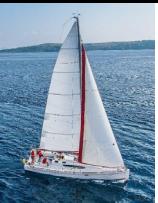

# **Unnesting**

- The transformation of a nested relation into a form with fewer (or no) relation-valued attributes us called **unnesting**.
- $E.g.$

**select** *title*, *A* **as** *author*, *publisher.name* **as** *pub\_name*, *publisher.branch* **as** *pub\_branch*, *K.keyword* **from** *books* **as** *B*, **unnest**(*B.author\_array* ) **as** *A* (*author* )*,* **unnest** (*B.keyword\_set* ) **as** *K* (*keyword* )

Result relation *flat\_books*

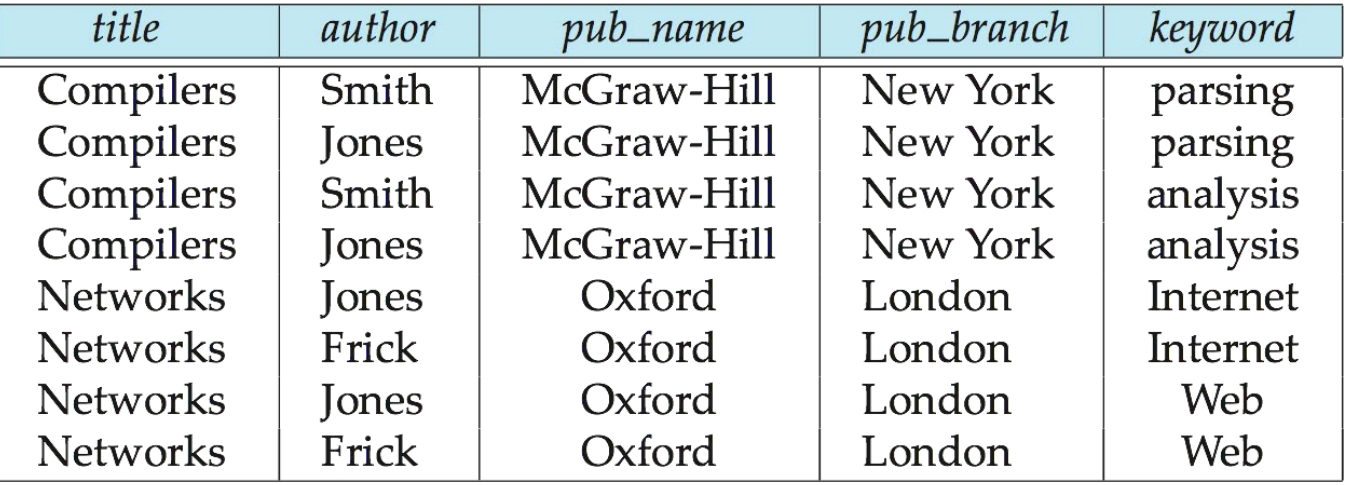

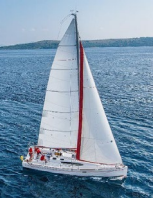

# **Nesting**

- **Nesting** is the opposite of unnesting, creating a collection-valued attribute
- Nesting can be done in a manner similar to aggregation, but using the function **colect**() in place of an aggregation operation, to create a multiset
- To nest the *flat\_books* relation on the attribute *keyword*:

**select** *title*, *author*, *Publisher* (*pub\_name, pub\_branch* ) **as**  *publisher*,

**collect** (*keyword*) **as** *keyword\_set* **from** *flat\_books* **groupby** *title, author, publisher*

■ To nest on both authors and keywords:

**select** *title*, **collect** (*author* ) **as** *author\_set*, *Publisher* (*pub\_name, pub\_branch*) **as** *publisher*, **collect** (*keyword* ) **as** *keyword\_set* **from** *flat\_books*

**group by** *title*, *publisher*

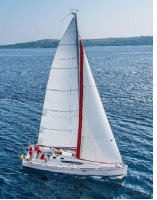

# **Nesting (Cont.)**

 Another approach to creating nested relations is to use subqueries in the **select** clause, starting from the 4NF relation *books4* **select** *title*, **array** (**select** *author* **from** *authors* **as** *A* **where** *A.title* = *B.title* **order by** *A.position*) **as** *author\_array*, *Publisher* (*pub-name, pub-branch*) **as** *publisher*, **multiset** (**select** *keyword* **from** *keywords* **as** *K* **where** *K.title = B.title*) **as** *keyword\_set* **from** *books4* **as** *B*

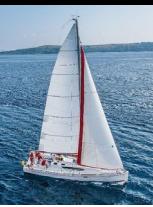

# **Object-Identity and Reference Types**

 Define a type *Department* with a field *name* and a field *head* which is a reference to the type *Person,* with table *people* as scope:

**create type** *Department* ( *name* **varchar** (20), *head* **ref** (*Person*) **scope** *people*)

We can then create a table *departments* as follows

**create table** *departments* **of** *Department*

- We can omit the declaration **scope** people from the type declaration and instead make an addition to the **create table** statement: **create table** *departments* **of** *Department* (*head* **with options scope** *people*)
- **Referenced table must have an attribute that stores the identifier,** called the **self-referential attribute**

**create table** *people* **of** *Person* **ref is** *person\_id* **system generated;**

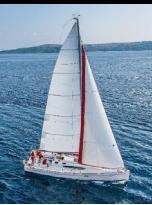

# **Initializing Reference-Typed Values**

■ To create a tuple with a reference value, we can first create the tuple with a null reference and then set the reference separately:

```
insert into departments
    values (`CS', null)
update departments
   set head = (select p.person_id
               from people as p
                where name = `John')
   where name = `CS'
```
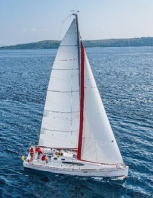

## **User Generated Identifiers**

- The type of the object-identifier must be specified as part of the type definition of the referenced table, and
- **The table definition must specify that the reference is user generated**

**create type** *Person* (*name* **varchar**(20) *address* **varchar**(20)) **ref using varchar**(20) **create table** *people* **of** *Person* **ref is** *person\_id* **user generated**

When creating a tuple, we must provide a unique value for the identifier:

**insert into** *people* (*person\_id, name, address* ) **values** ('01284567', 'John', `23 Coyote Run')

- We can then use the identifier value when inserting a tuple into *departments*
	- Avoids need for a separate query to retrieve the identifier:

**insert into** *departments* **values**(`CS', `02184567')

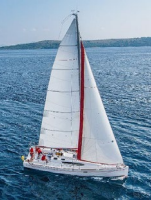

## **User Generated Identifiers**

Can use an existing primary key value as the identifier:

**create type** *Person* (*name* **varchar** (20) **primary key**, *address* **varchar**(20)) **ref from** (*name*) **create table** *people* **of** *Person* **ref is** *person\_id* **derived**

 When inserting a tuple for *departments*, we can then use **insert into** *departments*

**values**(`CS',`John')

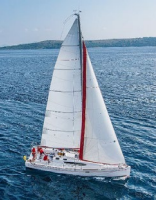

# **Path Expressions**

 Find the names and addresses of the heads of all departments:

> **select** *head* –>*name*, *head* –>*address* **from** *departments*

- An expression such as "head–>name" is called a **path expression**
- $\blacksquare$  Path expressions help avoid explicit joins
	- If department head were not a reference, a join of *departments* with *people* would be required to get at the address
	- Makes expressing the query much easier for the user

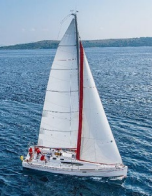

# **Implementing O-R Features**

- Similar to how E-R features are mapped onto relation schemas
- **Subtable implementation** 
	- Each table stores primary key and those attributes defined in that table

or,

• Each table stores both locally defined and inherited attributes

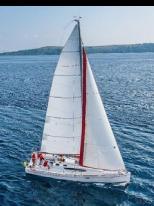

# **Persistent Programming Languages**

- Languages extended with constructs to handle persistent data
- **Programmer can manipulate persistent data directly** 
	- no need to fetch it into memory and store it back to disk (unlike embedded SQL)
- **Persistent objects:** 
	- **Persistence by class** explicit declaration of persistence
	- **Persistence by creation** special syntax to create persistent objects
	- **Persistence by marking** make objects persistent after creation
	- **Persistence by reachability** object is persistent if it is declared explicitly to be so or is reachable from a persistent object

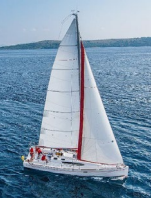

# **Object Identity and Pointers**

- **Degrees of permanence of object identity** 
	- **Intraprocedure**: only during execution of a single procedure
	- **Intraprogram**: only during execution of a single program or query
	- **Interprogram**: across program executions, but not if data-storage format on disk changes
	- **Persistent:** interprogram, plus persistent across data reorganizations
- Persistent versions of C++ and Java have been implemented
	- $\bullet$   $C++$ 
		- ODMG C++
		- ObjectStore
	- Java
		- Java Database Objects (JDO)

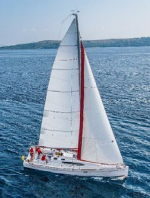

## **Persistent C++ Systems**

- Extensions of  $C_{++}$  language to support persistent storage of objects
- Several proposals, ODMG standard proposed, but not much action of late
	- **persistent pointers**: e.g. d Ref<T>
	- **creation of persistent objects**: e.g. new (db) T()
	- **Class extents**: access to all persistent objects of a particular class
	- **Relationships:** Represented by pointers stored in related objects
		- Issue: consistency of pointers
		- Solution: extension to type system to automatically maintain backreferences
	- **Iterator interface**
	- **Transactions**
	- **Updates:** mark modified() function to tell system that a persistent object that was fetched into memory has been updated
	- **Query language**

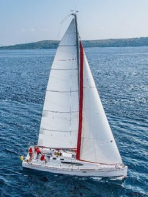

## **Persistent Java Systems**

- Standard for adding persistence to Java : **Java Database Objects (JDO)**
	- Persistence by reachability
	- Byte code enhancement
		- Classes separately declared as persistent
		- Byte code modifier program modifies class byte code to support persistence
			- E.g. Fetch object on demand
			- Mark modified objects to be written back to database
	- Database mapping
		- Allows objects to be stored in a relational database
	- Class extents
	- Single reference type
		- no difference between in-memory pointer and persistent pointer
		- Implementation technique based on **hollow objects** (a.k.a. **pointer swizzling**)

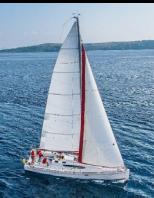

# **Object-Relational Mapping**

- **Object-Relational Mapping (ORM)** systems built on top of traditional relational databases
- Implementor provides a mapping from objects to relations
	- Objects are purely transient, no permanent object identity
- Objects can be retried from database
	- System uses mapping to fetch relevant data from relations and construct objects
	- Updated objects are stored back in database by generating corresponding update/insert/delete statements
- **The Hibernate ORM system is widely used** 
	- described in Section 9.4.2
	- Provides API to start/end transactions, fetch objects, etc
	- Provides query language operating direcly on object model
		- **queries translated to SQL**
- **E** Limitations: overheads, especially for bulk updates

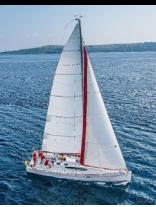

# **Comparison of O-O and O-R Databases**

#### ■ Relational systems

simple data types, powerful query languages, high protection.

### **Persistent-programming-language-based OODBs**

• complex data types, integration with programming language, high performance.

#### **Object-relational systems**

• complex data types, powerful query languages, high protection.

#### **Object-relational mapping systems**

- complex data types integrated with programming language, but built as a layer on top of a relational database system
- Note: Many real systems blur these boundaries
	- E.g. persistent programming language built as a wrapper on a relational database offers first two benefits, but may have poor performance.

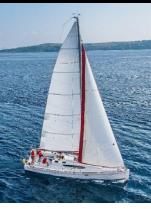

## **End of Chapter 29**